## PDF

https://www.100test.com/kao\_ti2020/354/2021\_2022\_\_E5\_B7\_A7\_ E5\_A6\_99\_E6\_8E\_A7\_E5\_c101\_354764.htm 2MBps  $\cdot$  $\ddot{a}$  , and  $\ddot{a}$ 8 10Mbit/s 16  $100$ bit/s $IP$ DHCP **Internet**  $\ddot{\epsilon}$  , and  $\ddot{\epsilon}$ , and the BT state  $\overline{\mathrm{BT}}$ , and  $BT$  $P2P$  $\kappa$  and  $\kappa$  is the same state  $\kappa$  $BT$  P2P

站用户使用P2P之类的下载软件来下载信息,同时需要将工作

## TP-LINK TL-R418

## TL-R418

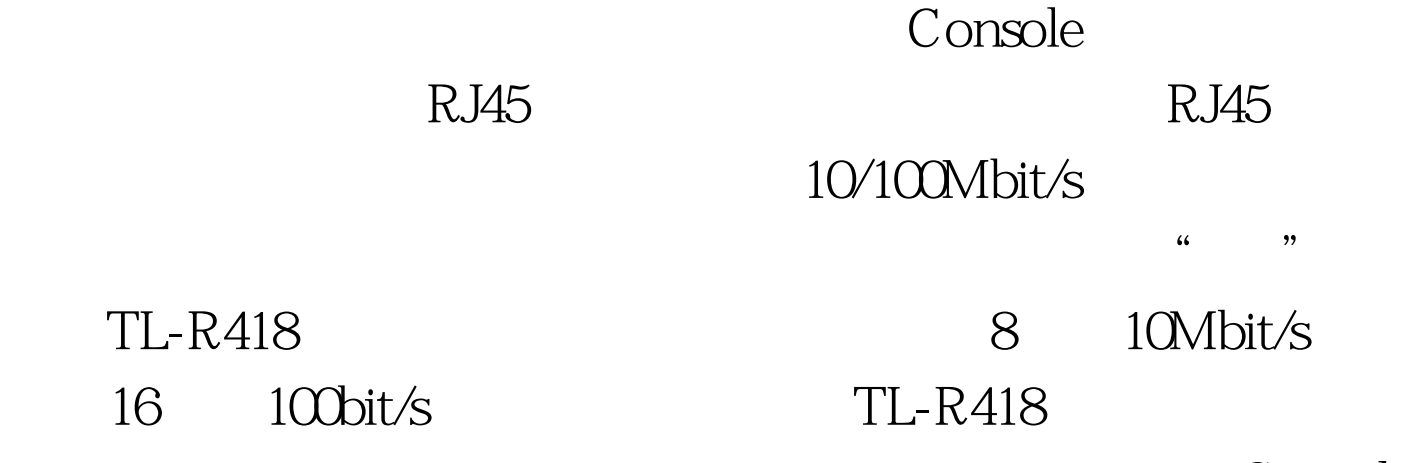

 $\mathcal{L}_{\mathcal{D}}$  , we define the contract of  $\mathcal{L}_{\mathcal{D}}$  , we define the contract of  $\mathcal{L}_{\mathcal{D}}$ 

Console

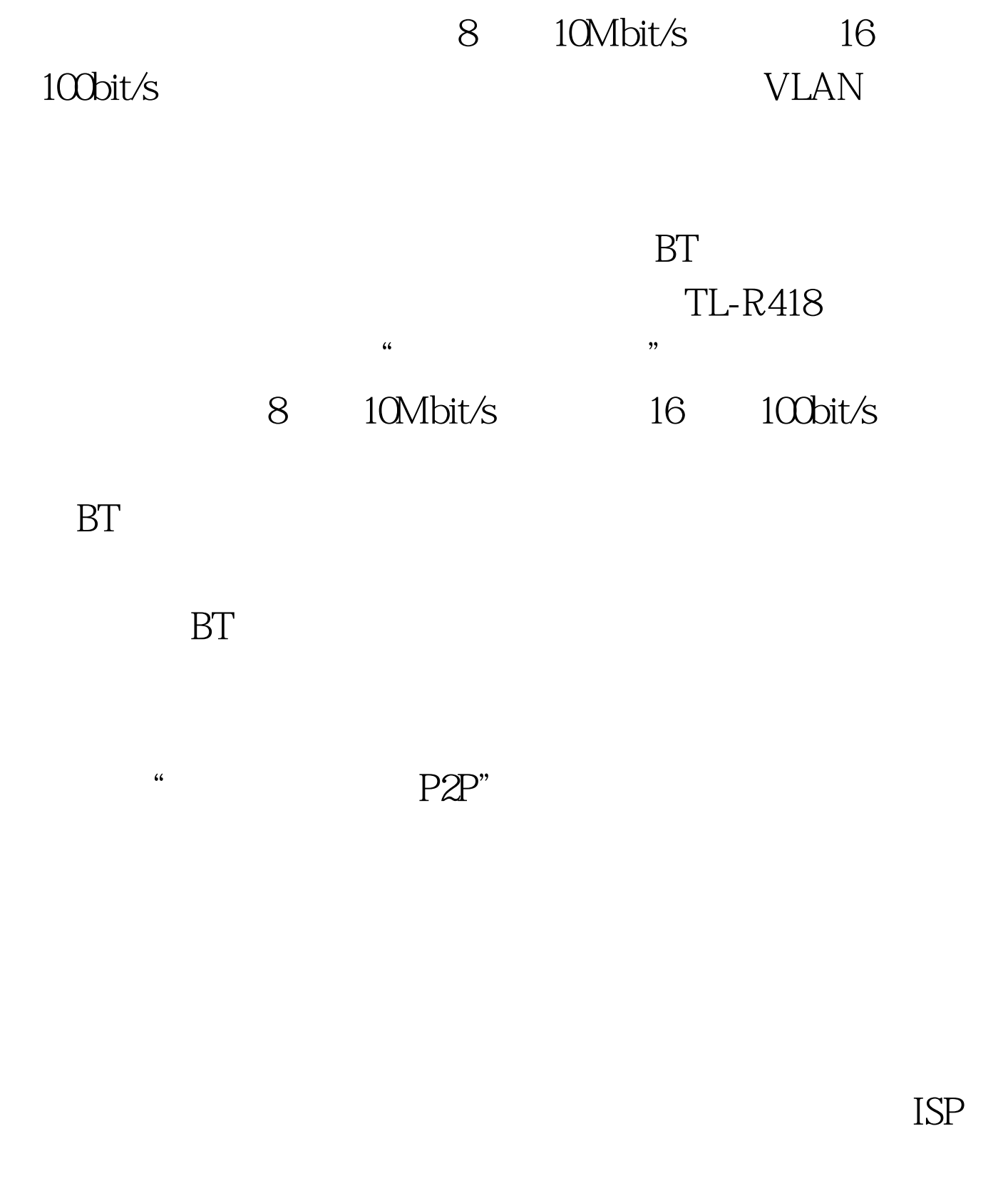

http://www.linkwan.com/gb

 $\rm IE$ 

 $\frac{44}{\pi}$ 

 $\mathcal{L}_{\mathcal{D}}$ 

 $100Test$ www.100test.com

 $\widetilde{a}$  , and  $\widetilde{a}$  , and  $\widetilde{a}$  , and  $\widetilde{a}$  , and  $\widetilde{a}$  , and  $\widetilde{a}$  , and  $\widetilde{a}$  , and  $\widetilde{a}$  , and  $\widetilde{a}$  , and  $\widetilde{a}$  , and  $\widetilde{a}$  , and  $\widetilde{a}$  , and  $\widetilde{a}$  , and  $\widetilde{a}$  , a